## **Registration Help**

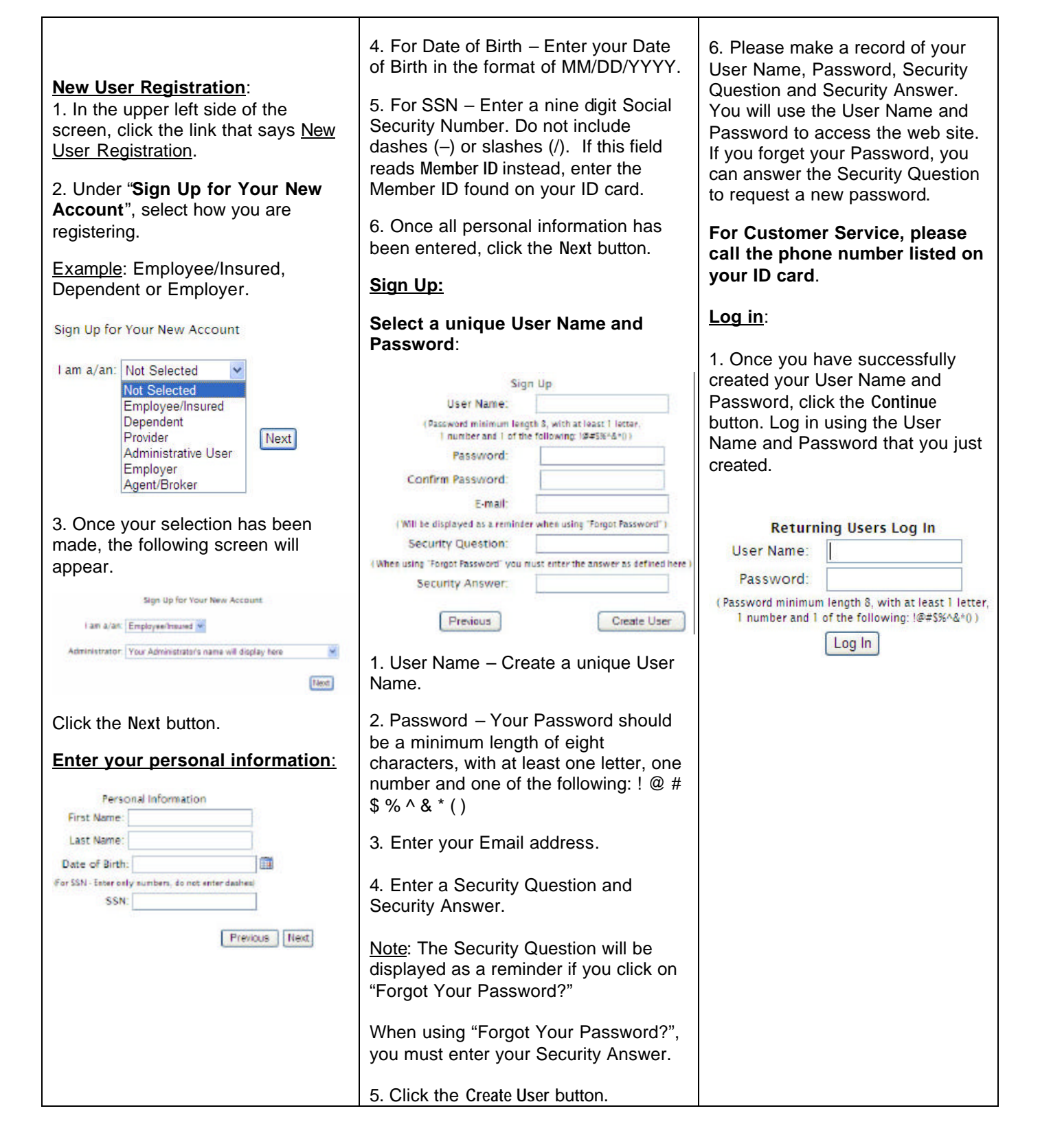

## **Registration Help for Providers**

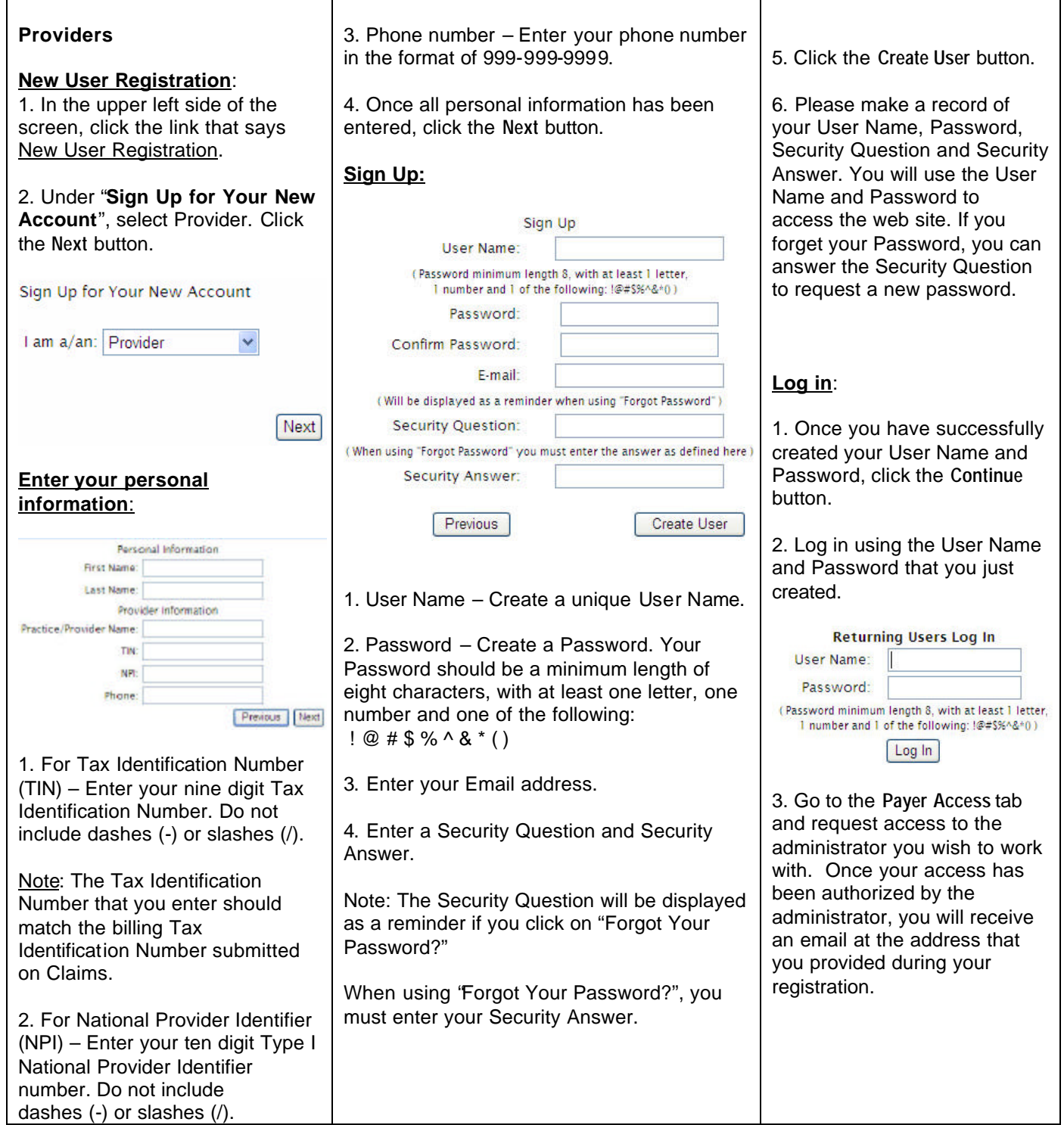